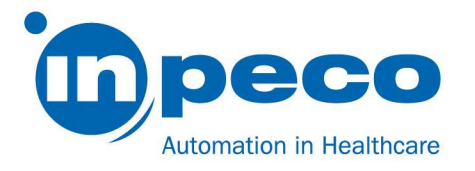

# Avis de sécurité urgent

\_\_\_\_\_\_\_\_\_\_\_\_\_\_\_\_\_\_\_\_\_\_\_\_\_\_\_\_\_\_\_\_\_\_\_\_\_\_\_\_\_\_\_\_\_\_\_\_\_\_\_\_\_\_\_\_\_\_\_\_\_\_\_\_\_\_\_\_\_\_\_\_\_\_\_\_\_\_\_\_\_\_\_\_\_\_\_\_\_

\_\_\_\_\_\_\_\_\_\_\_\_\_\_\_\_\_\_\_\_\_\_\_\_\_\_\_\_\_\_\_\_\_\_\_\_\_\_\_\_\_\_\_\_\_\_\_\_\_\_\_\_\_\_\_\_\_\_\_\_\_\_\_\_\_\_\_\_\_\_\_\_\_\_\_\_\_\_\_\_\_\_\_\_\_\_\_\_\_

Nom commercial des produits concernés: Aptio ® Automation Identifiant FSCA: FSCA- AP2 - 202003 - 03 Identifiant FSN: FSN – AP2 – 202003 – 03 v.1

Date: 03/23/2020

À l'attention de: à qui de droit

Inpeco distribue cette lettre concernant les dysfonctionnements suivants sur le système d'automatisation Aptio ® Automation.

D'après nos données, votre système est susceptible d'être concerné par l'un des éléments décrits ci-dessous.

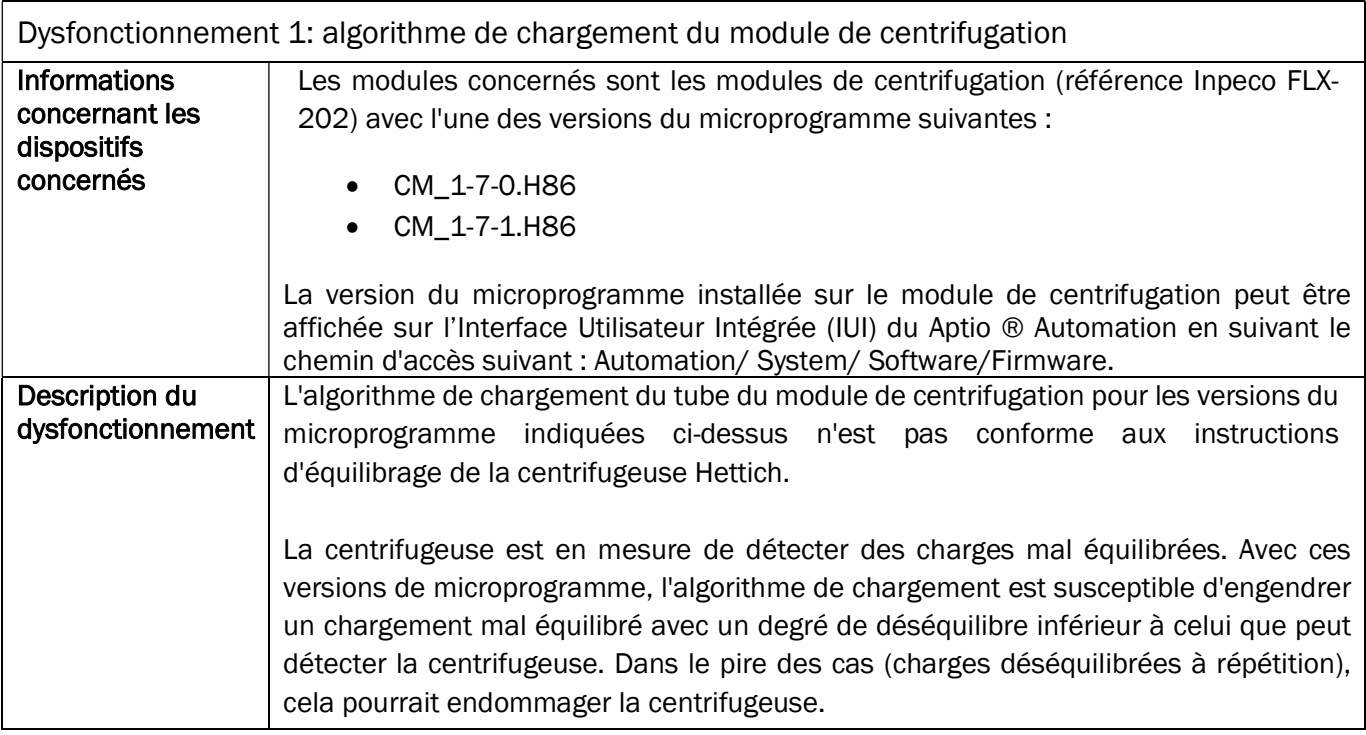

Inpeco SA

Via Torraccia 26, 6883 Novazzano – Switzerland Partita IVA: CHE-114.538.298 Tel +41 91 9118200

www.inpeco.com

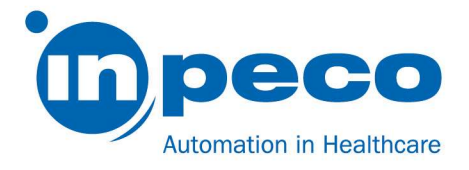

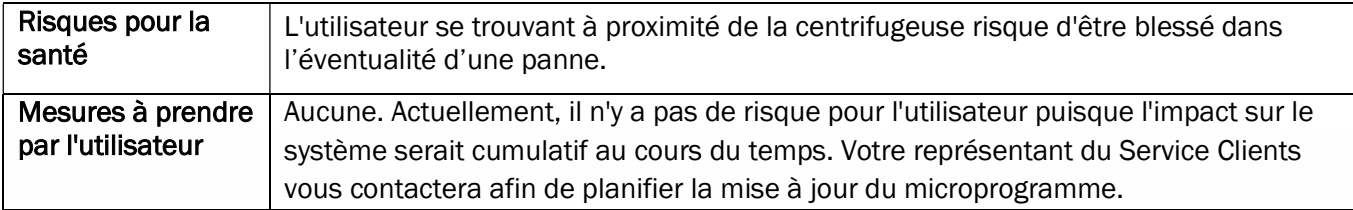

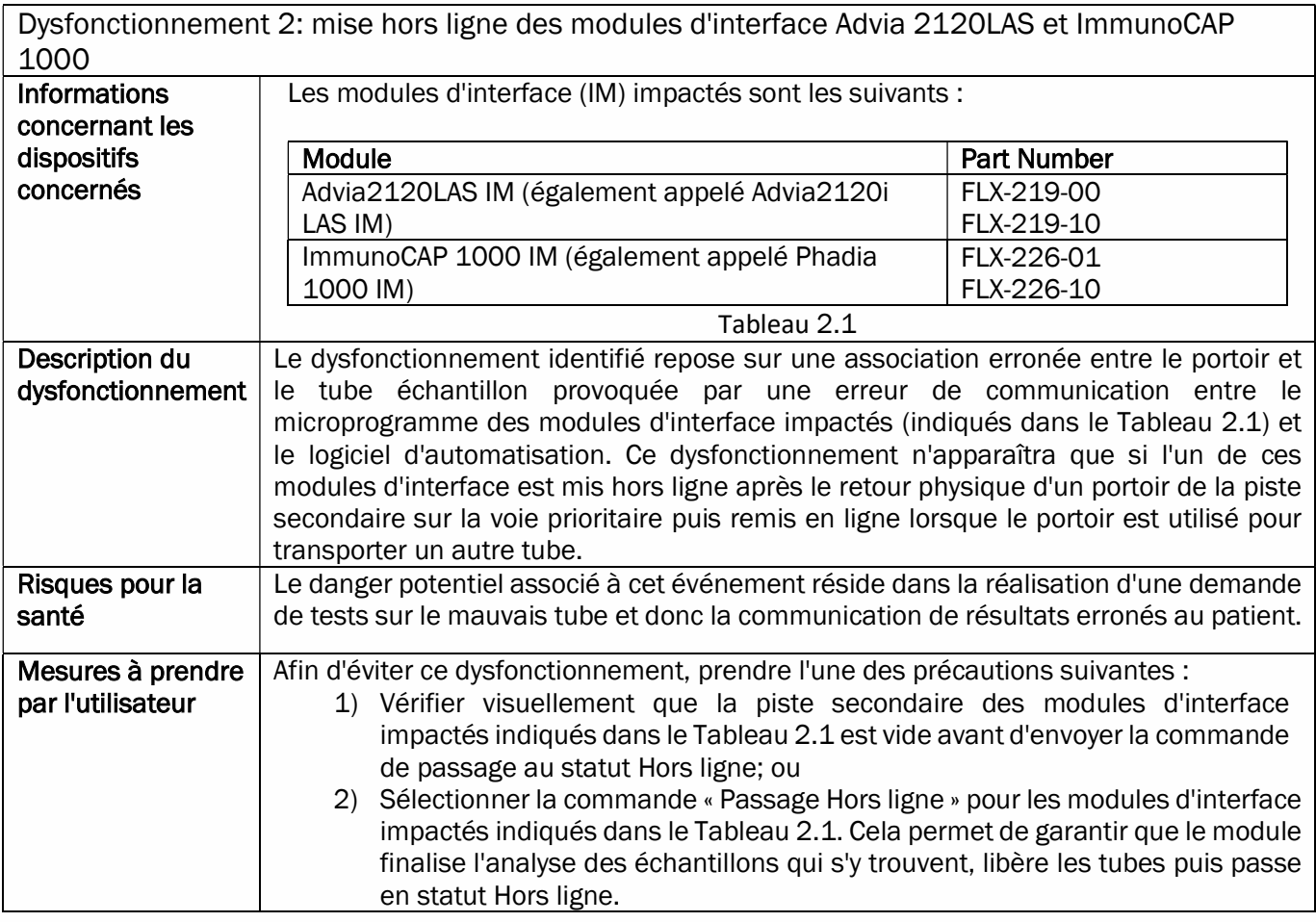

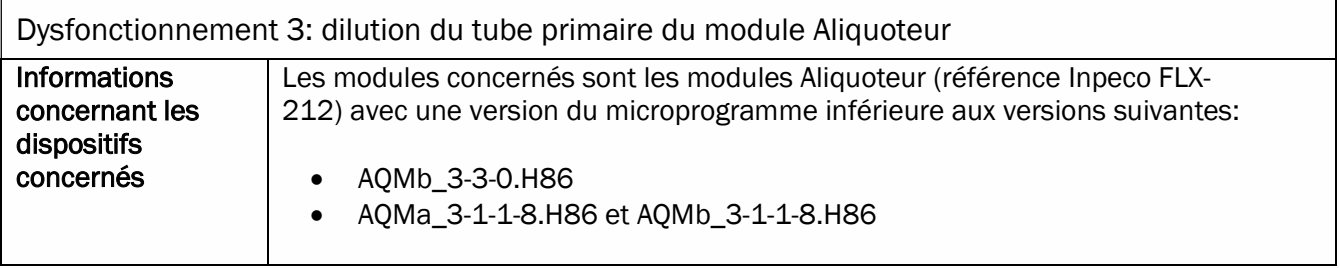

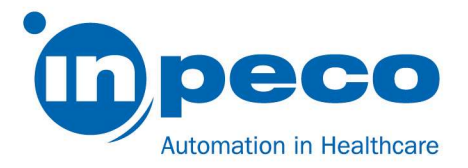

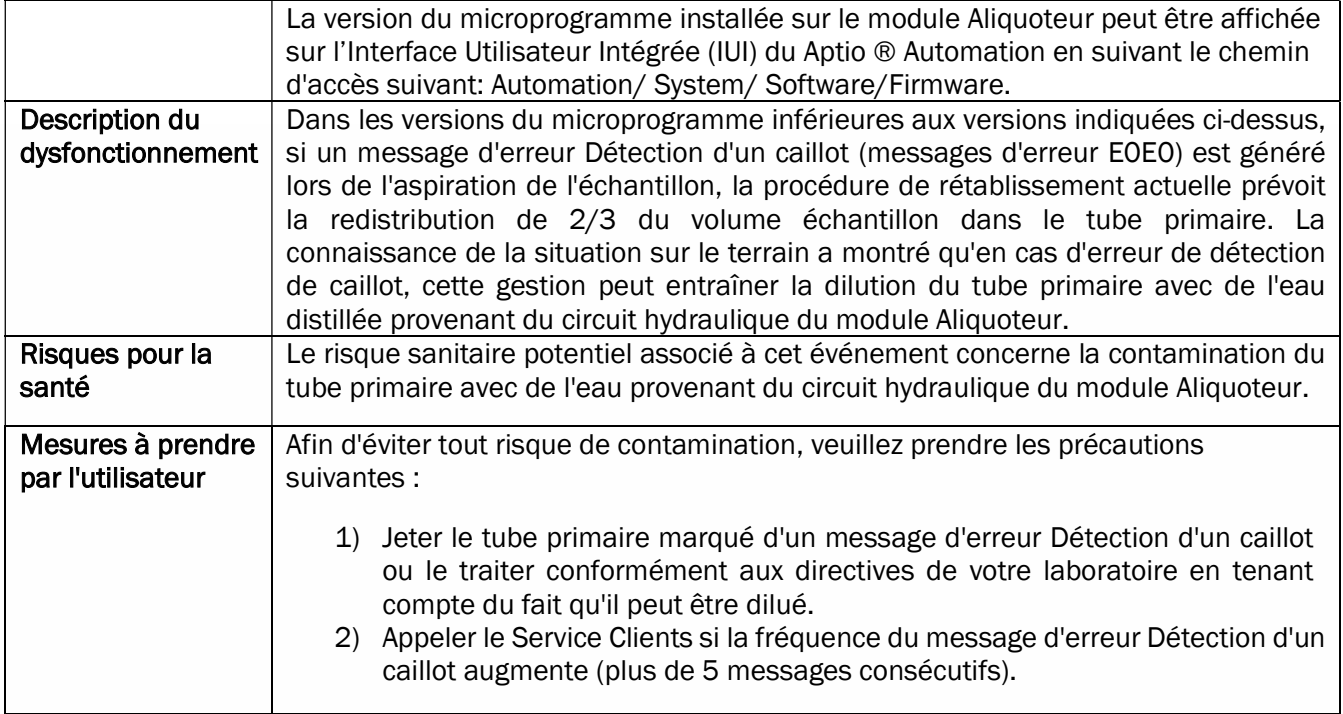

Les dysfonctionnements n° 1, n° 2 et n° 3 ont été corrigés par de nouvelles versions de logiciel.

Le Service Clients Inpeco vous contactera afin de planifier une visite pour corriger les dysfonctionnements dans votre laboratoire. Veuillez tenir compte de cette lettre jusqu'à la date de cette intervention.

Veuillez également transmettre cette notification à toutes les personnes concernées.

Veuillez compléter et retourner directement l'accusé de réception de l'avis urgent de sécurité joint à cette lettre sous 15 jours à l'adresse e-mail indiquée dans notre communication électronique.

#### Contact:

#### Pour toute question, n'hésitez pas à contacter:

Eva Balzarotti - Regulatory Affairs Manager Email. Regulatory.affairs@inpeco.com Téléphone :(+41) 91 9118 224

Nous vous présentons nos excuses pour les désagréments occasionnés par cette situation. Nous vous remercions de votre coopération. Le signataire désigné confirme que cette notification a été transmise aux autorités réglementaires appropriées.

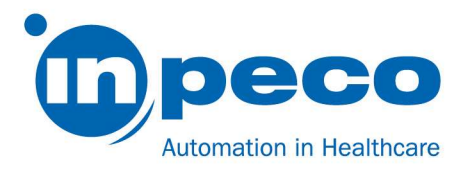

Meilleures salutations,

Eva Balzarotti - Regulatory Affairs Manager

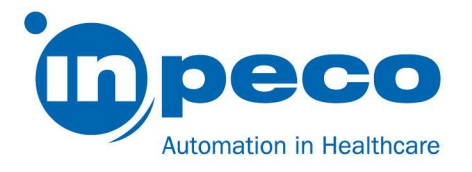

## ACCUSÉ DE RÉCEPTION DE L'AVIS DE SÉCURITÉ URGENT et VÉRIFICATION DE SA MISE EN ŒUVRE

### FSCA- AP2 - 202003 - 03

Ce formulaire de réponse permet d'accuser réception de l'avis de sécurité urgent ci-joint en date du 23/03/2020 concernant FSCA- AP2 - 202003 - 03.

Veuillez lire chaque question et répondre en conséquence.

- 1. J'ai lu et compris les instructions fournies dans cette lettre [ ] OUI [ ] NON
- 2. J'ai mis en œuvre toutes les mesures requises indiquées dans cette lettre pour les dysfonctionnements qui concernent mon système. [ ] OUI [ ] NON

Veuillez compléter ce formulaire et envoyer une copie scannée à l'adresse e-mail indiquée dans la communication électronique.

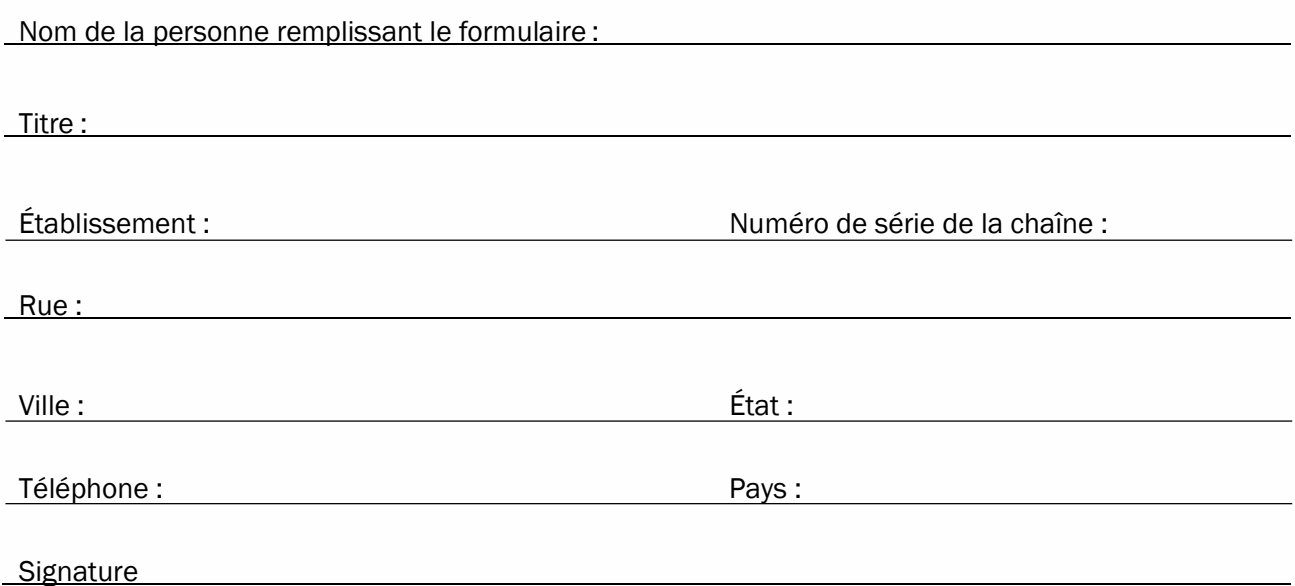